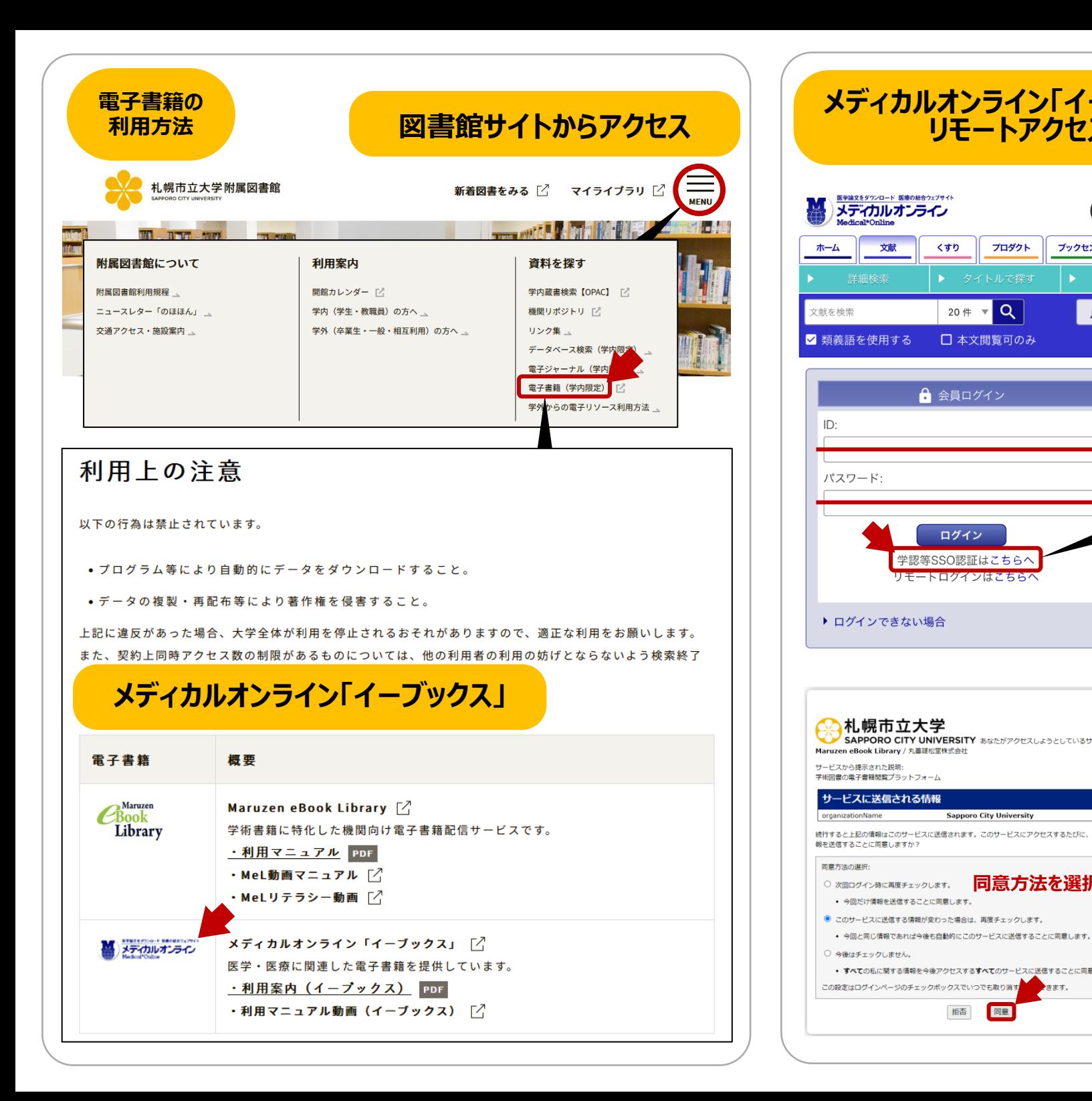

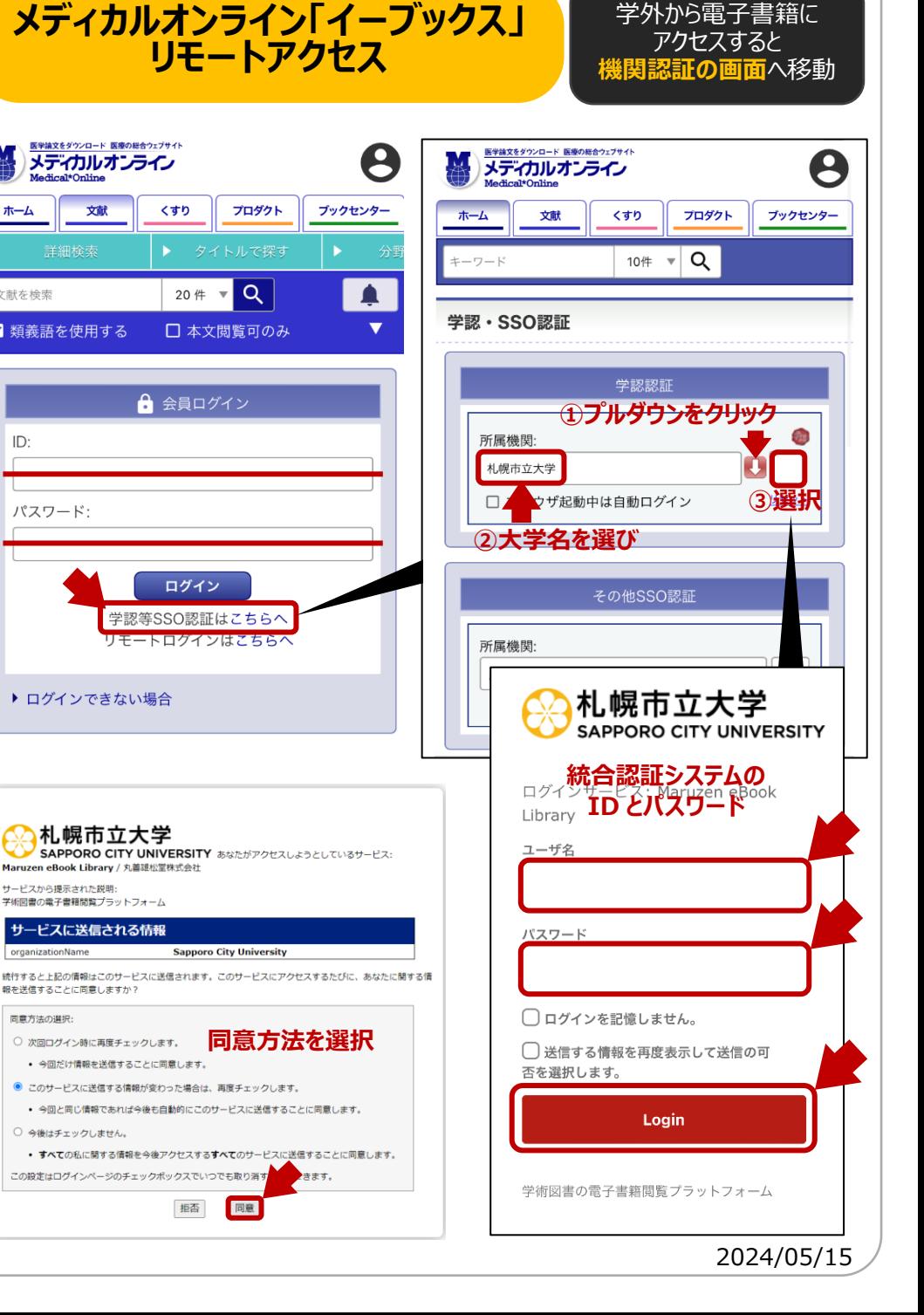

20件 ▼

拒否